# Paper<br>Portraits

Created by Eve Williams Creative Learning & Public Programs Officer Devonport Regional Gallery

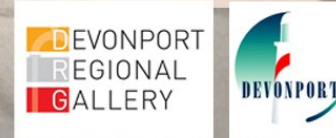

#### TASK:

Create a portrait of a loved one or a self portrait using the cut paper method. Add layers to create a three dimensional effect.

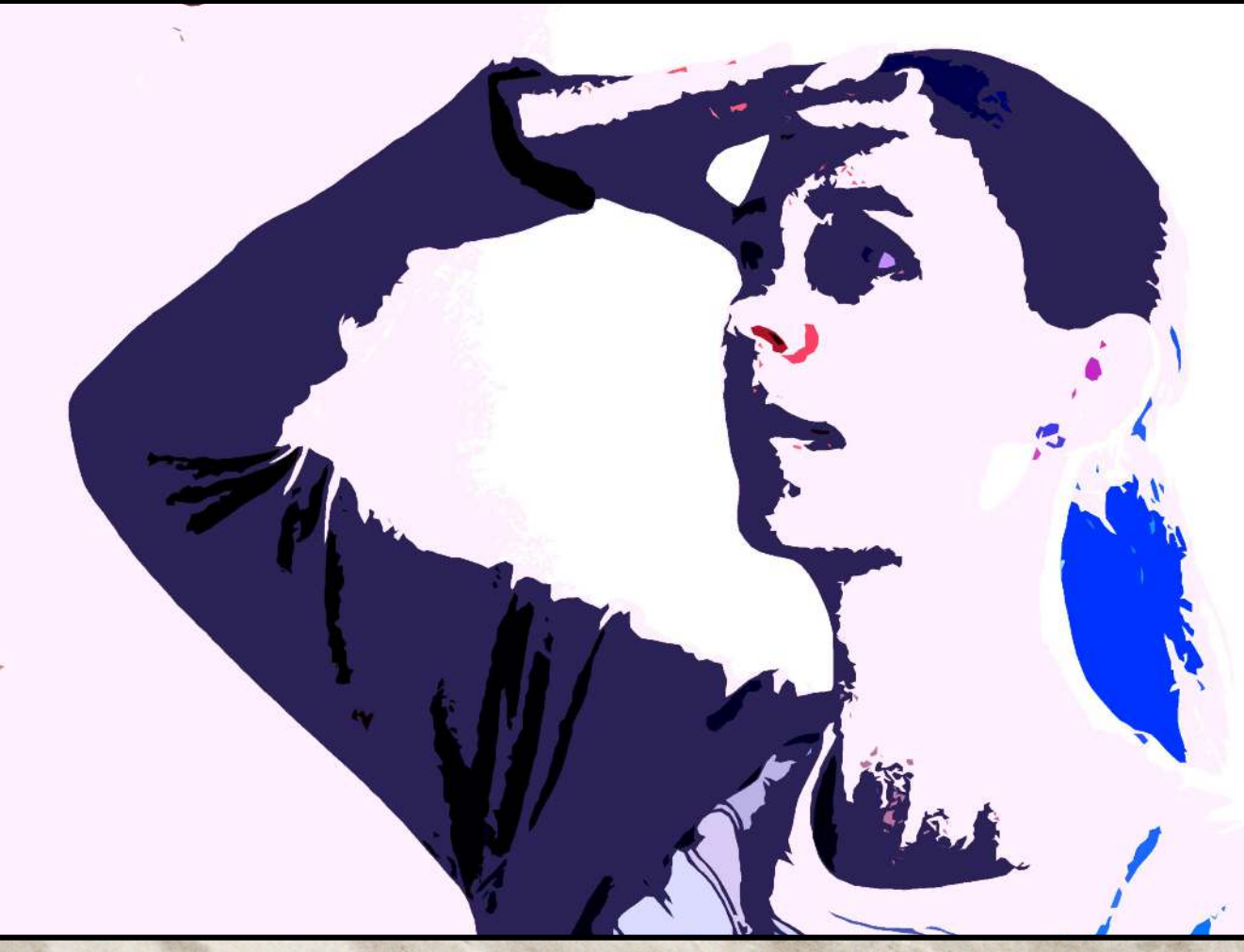

This is a selfie I took that I then altered in Photoshop using the *Cut Out* filter. I used this as my template for my paper cut portrait. You might like to print out a photo to use also. If you don't have a printer email artgallery@devonport.tas.gov.au for printing.

# Portrait

# Portrait (paw-trit)

#### noun:

 A likeness of a person especially of the face as a painting, drawing or photograph.

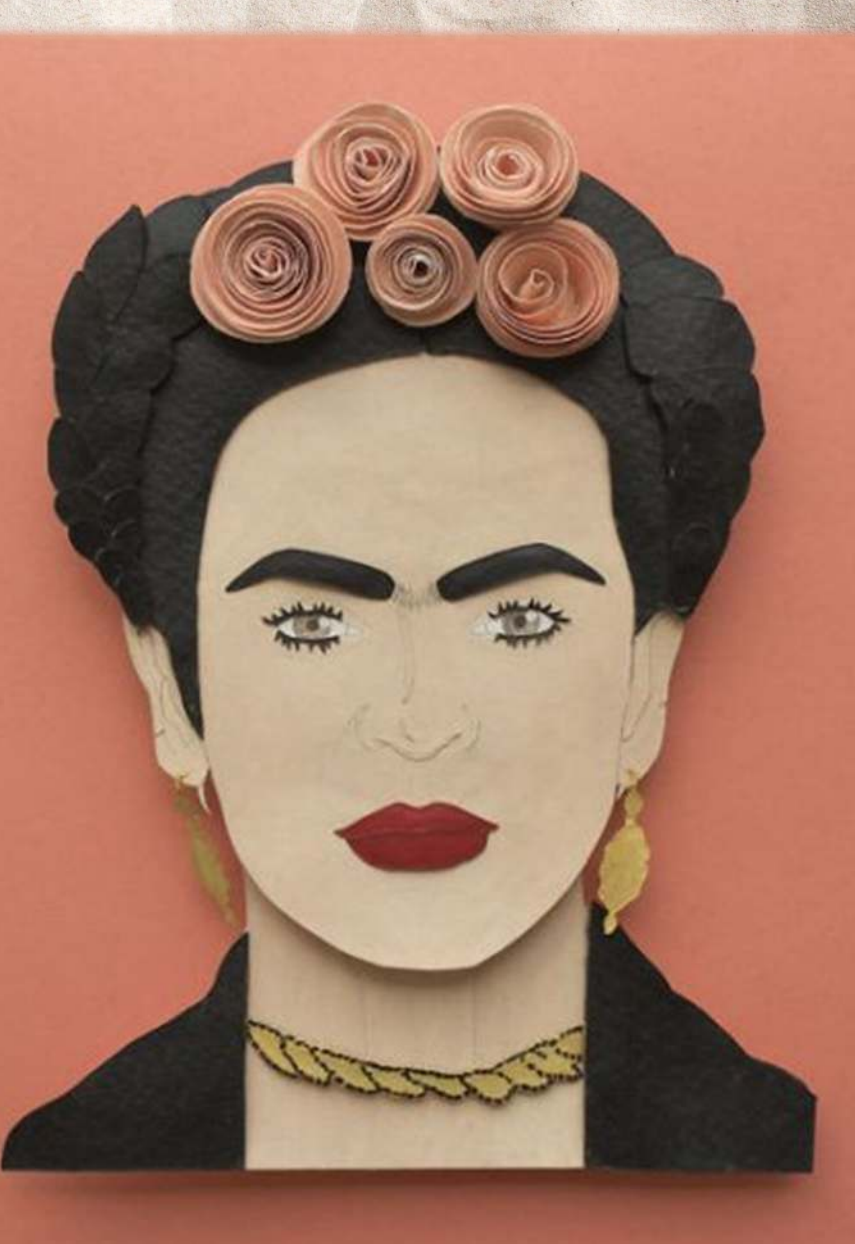

Nayan Shrimali, Fria Kahlo.

Some inspiration for this weeks Paper Portraits activity...

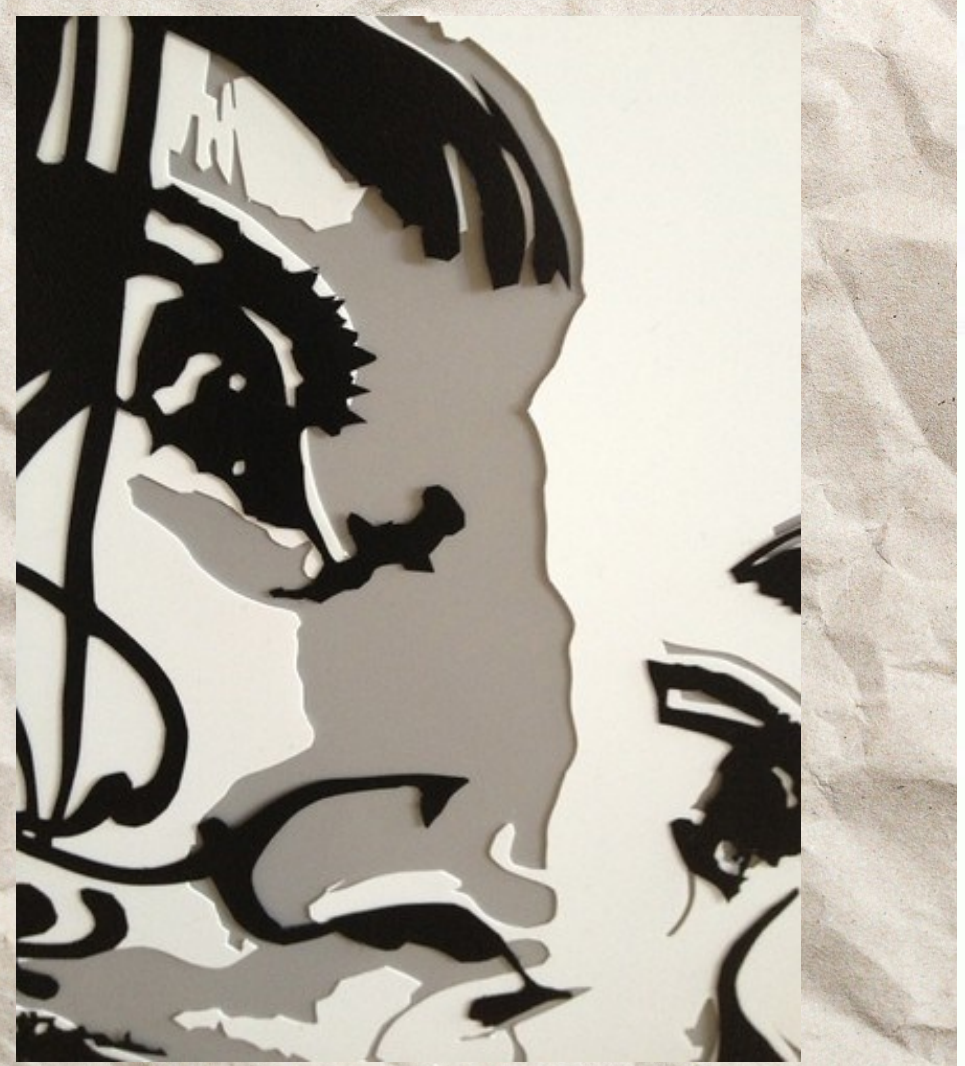

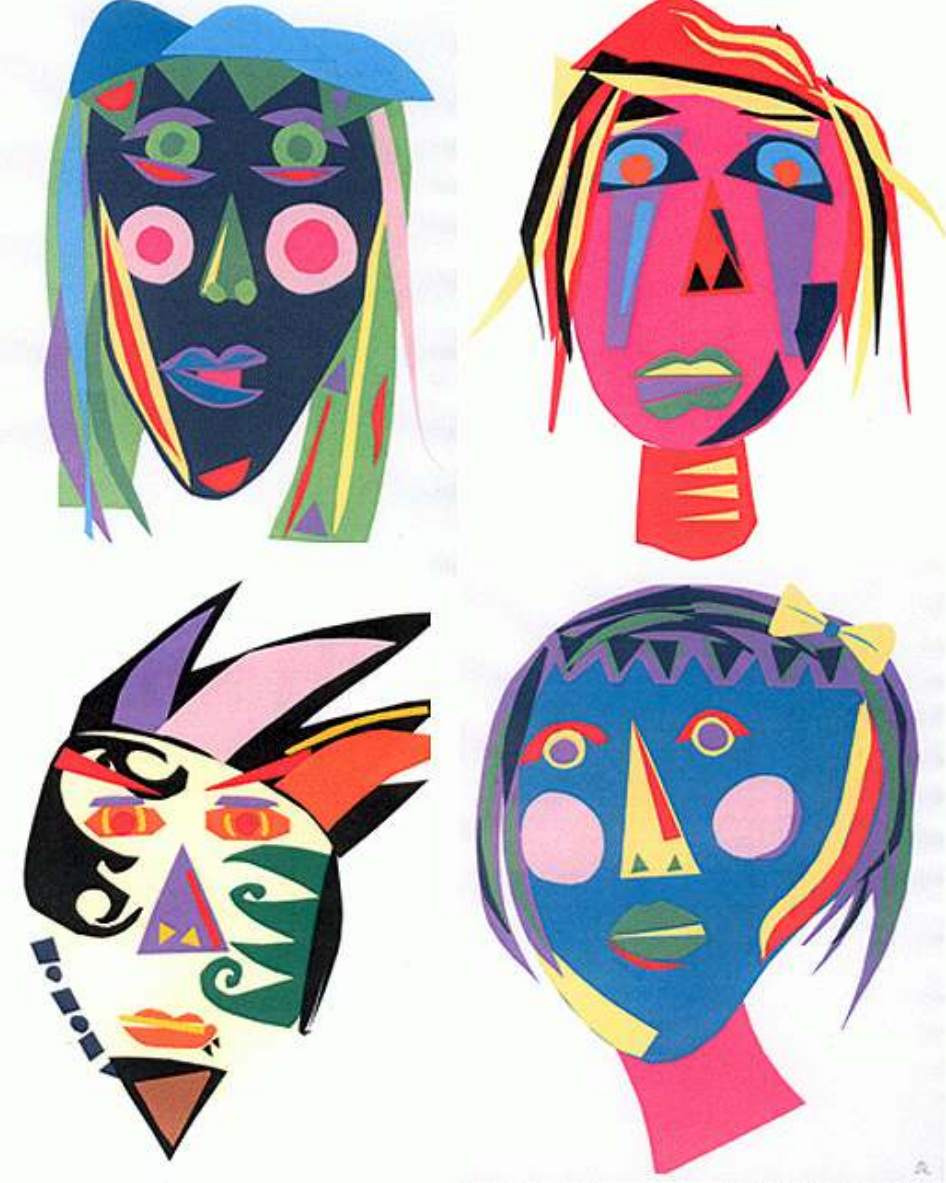

A close up of a paper cut portrait. Notice the layers of paper and how they are built up.

Here are some examples of colourful paper portraits by artist Adelle. Notice the bold shapes she has used and bright colours. They may not be a true likeness but are effective.

Cut paper portraits of heroines. Artist: Morgana Wallace.

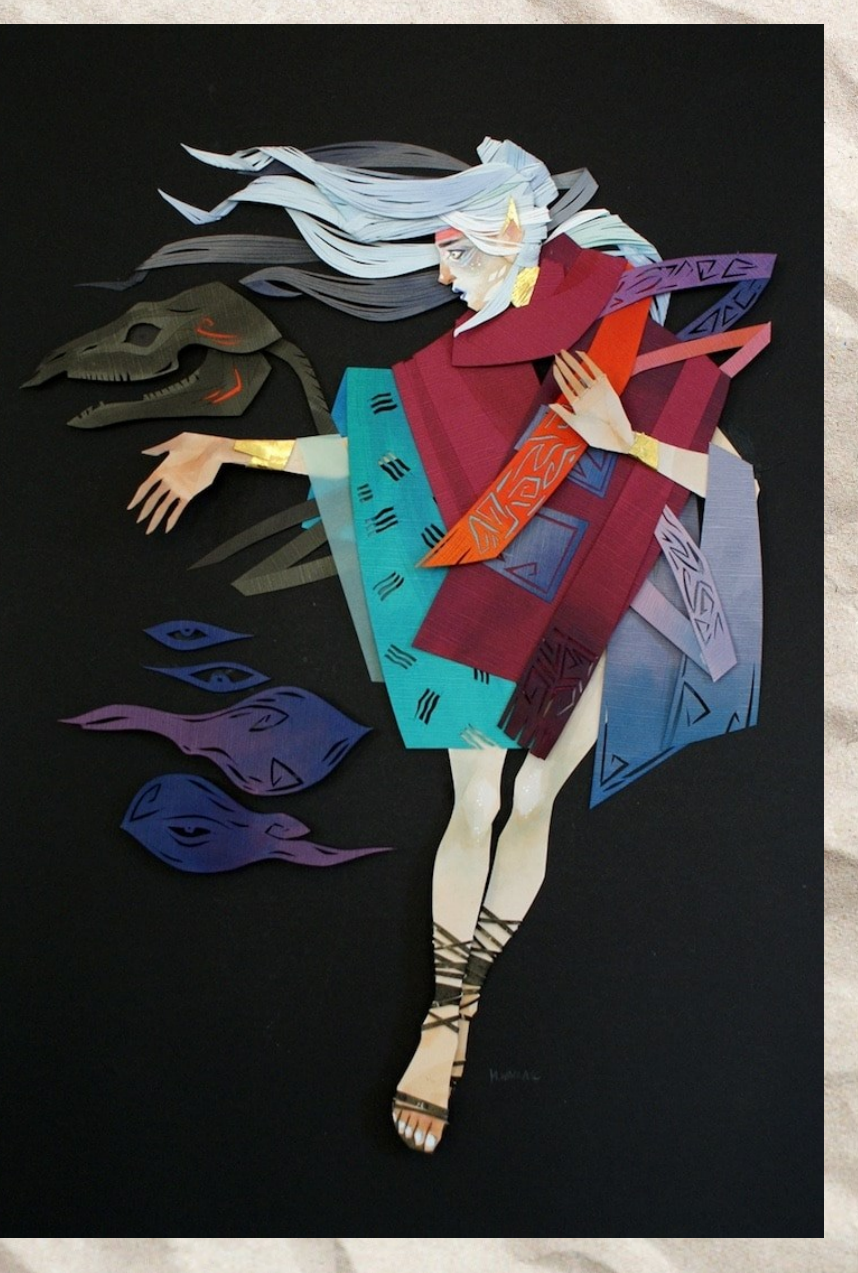

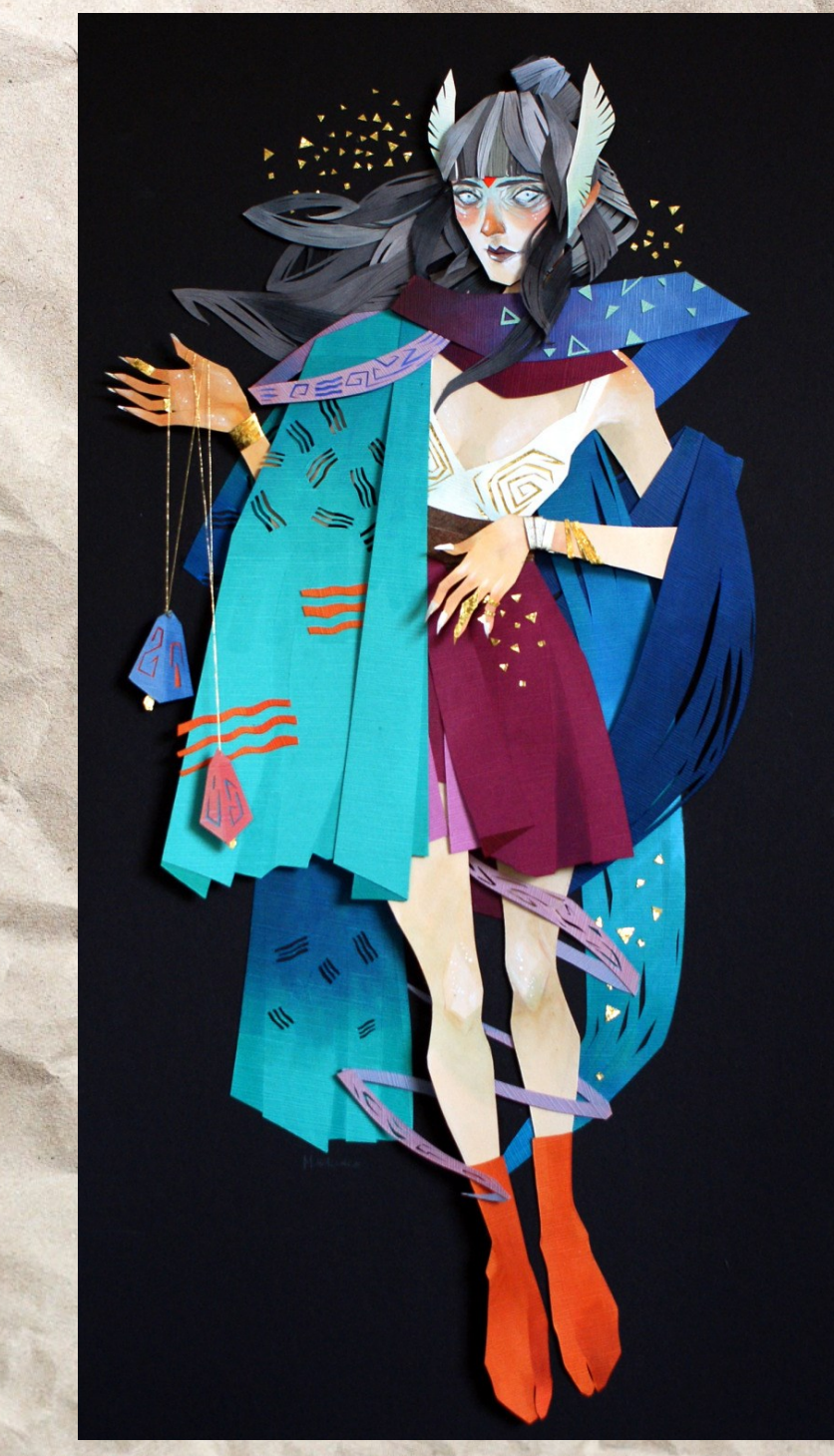

Here are some examples of very detailed intricate work by artist Morgana Wallace. Notice how each piece of paper is layered and laid out to achieve a three dimensional effect.

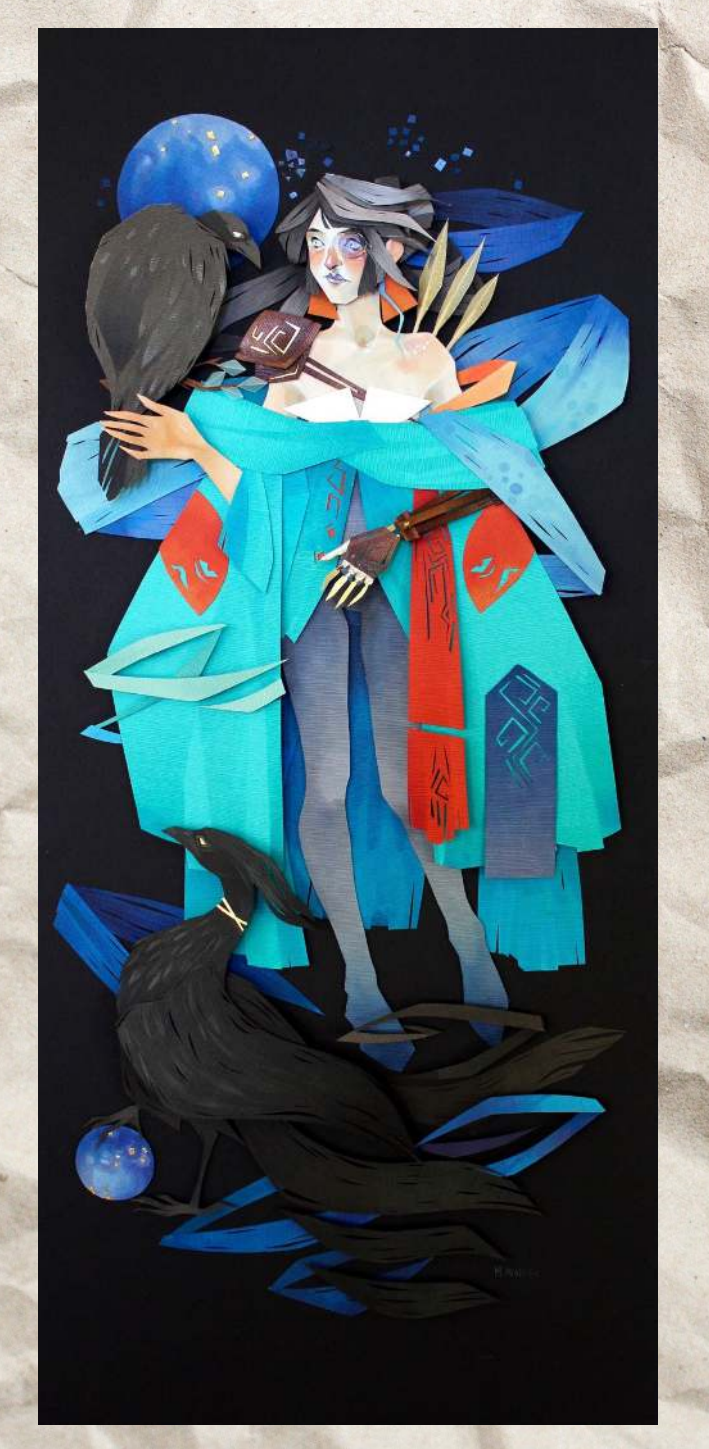

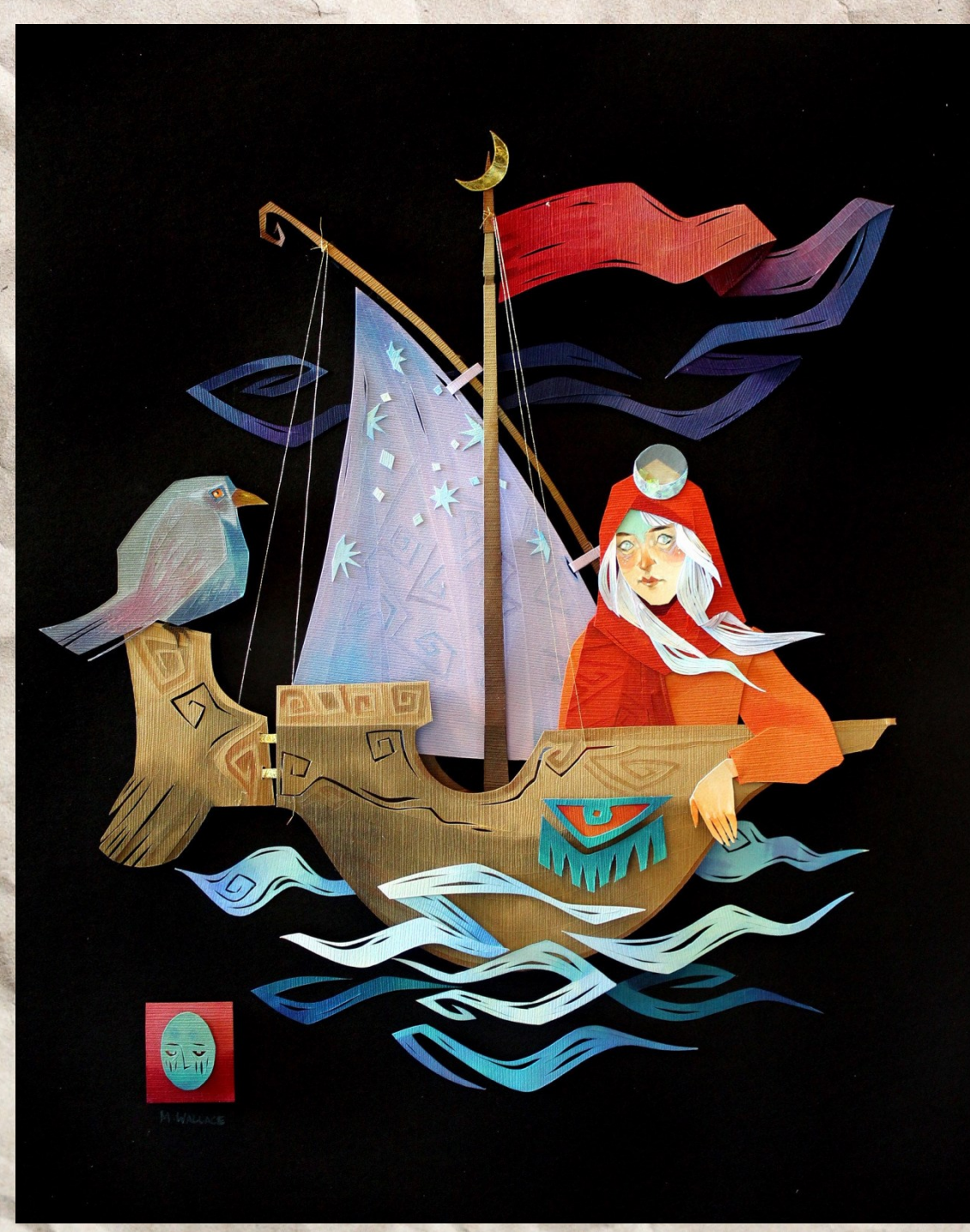

More from Morgana Wallace here: [http://strictlypaper.com/blog/2017/02/morgana](http://strictlypaper.com/blog/2017/02/morgana-wallace-vibrant-mythical-scenes-in-cut-paper-collage/)-wallace-vibrant-mythical-scenes-in-cut-paper-collage/

#### Nayan Shrimali paper cut portraits...

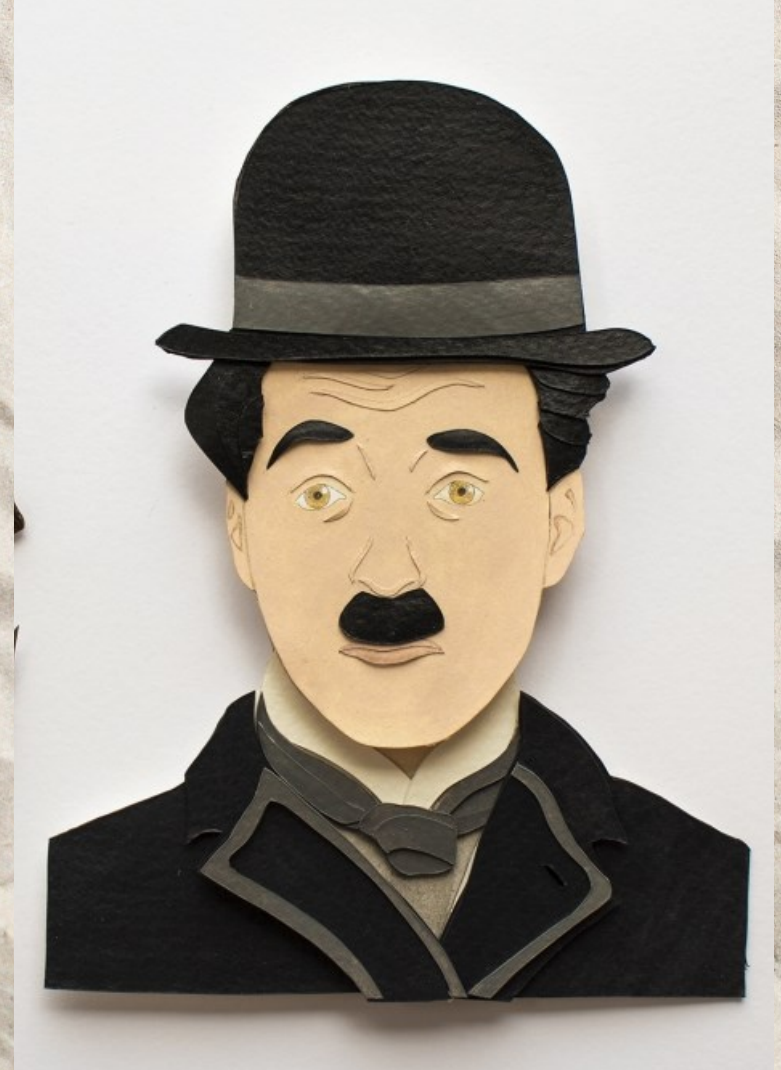

Charlie Chaplin

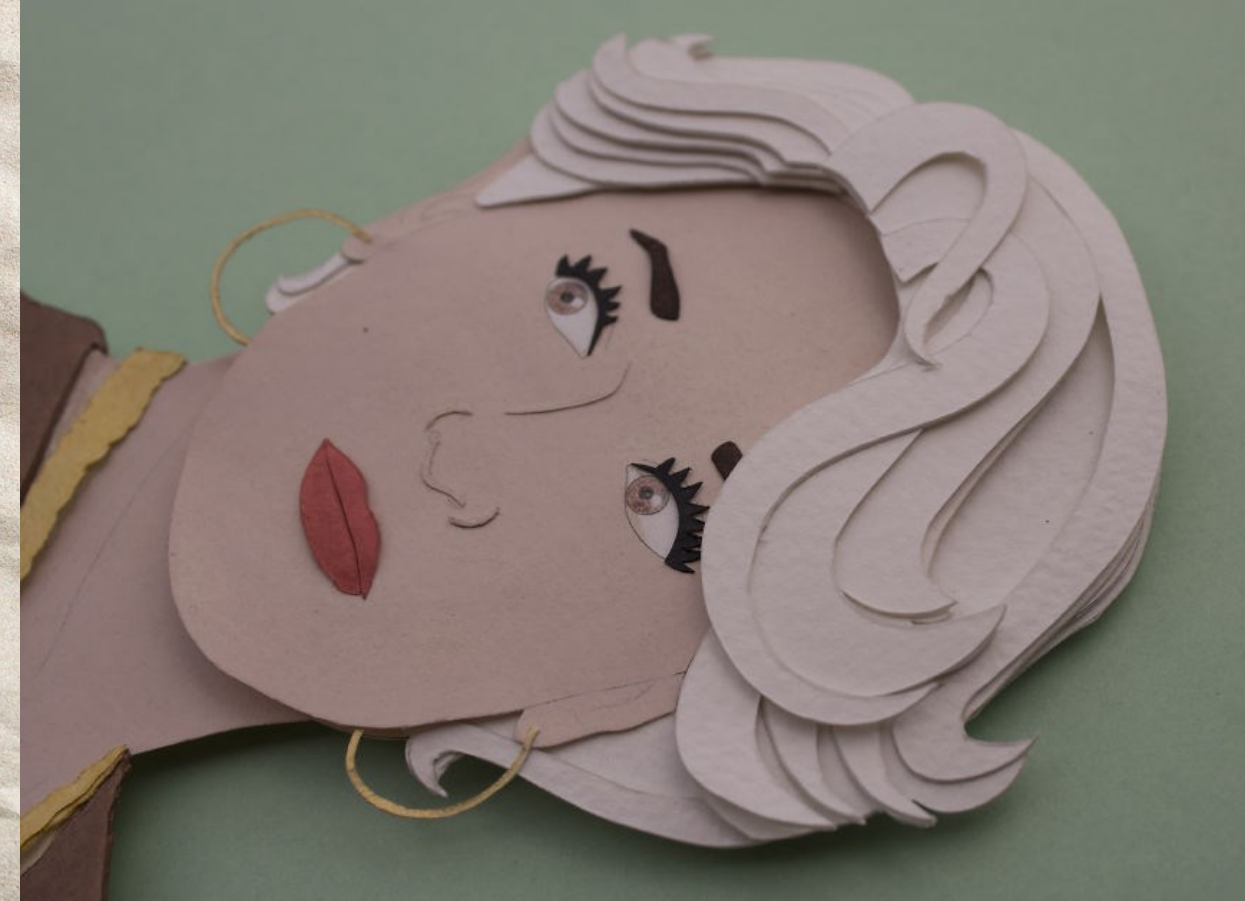

Here is a close up detail of the work of Nayan Shrimali. Notice the depth that is achieved in the work by layering the paper. The nose is achieved by cutting out thin lines of paper that are then stuck on to create a sort of line drawing of the nose.

Nayan Shrimali paper cut portraits continued...

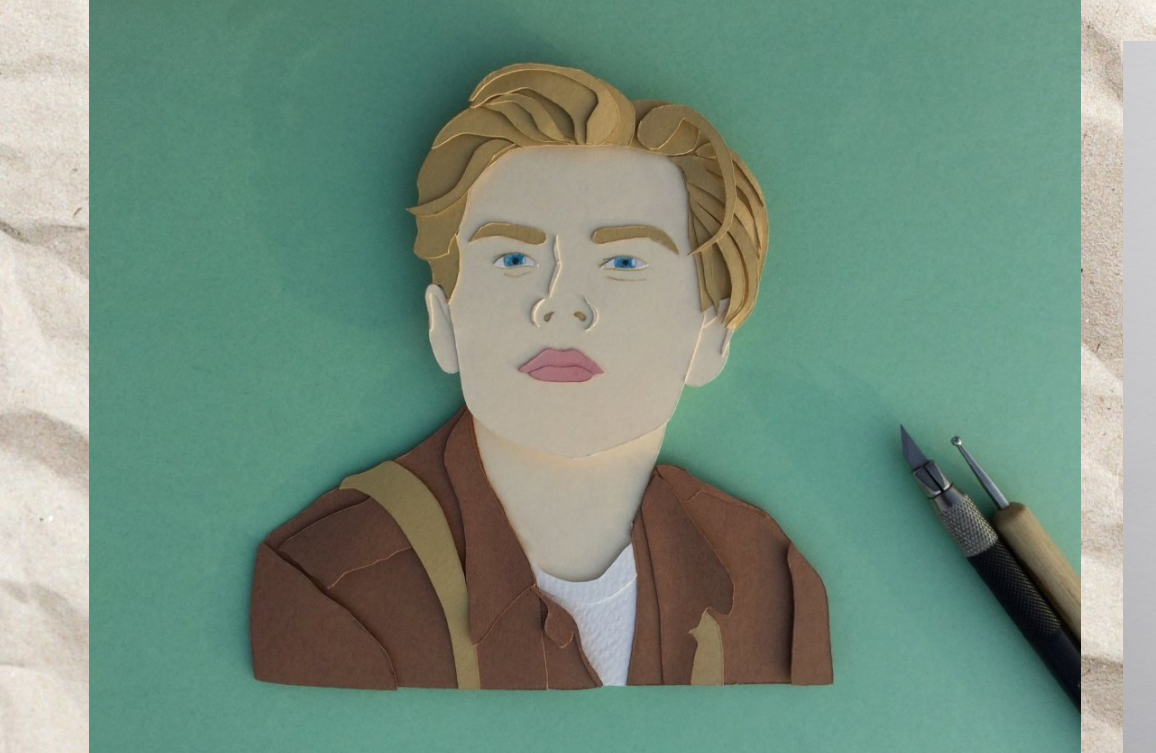

*Leonardo DiCaprio.* Here is another good example of how he has achieved the nose with thin lines of paper.

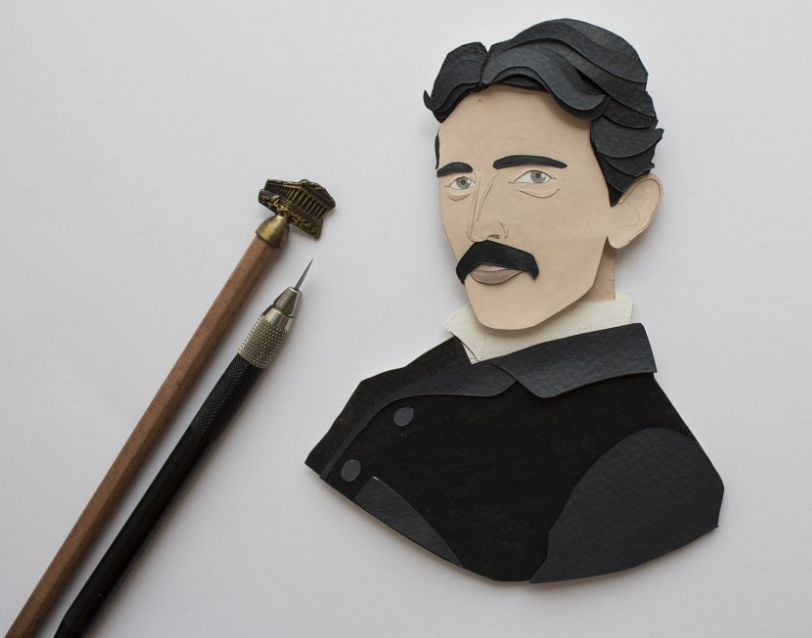

Nicola Tesla

## More paper portrait inspiration from others...

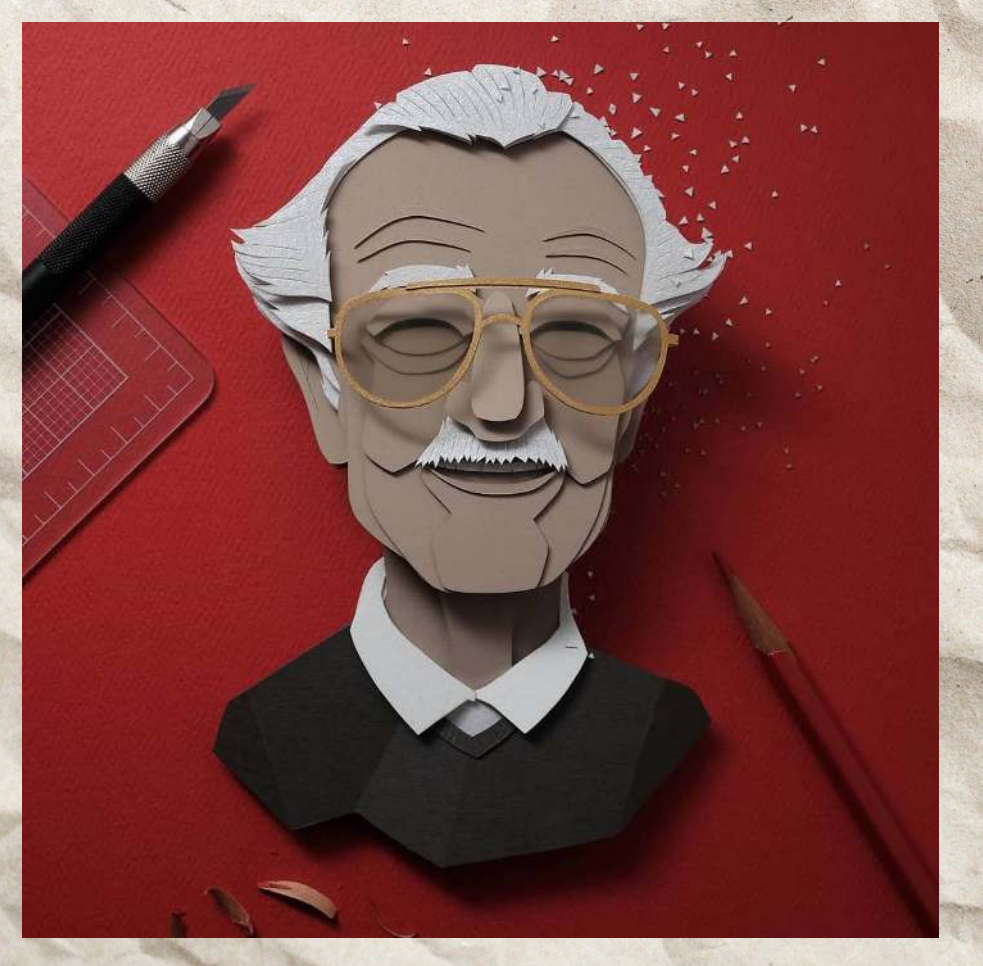

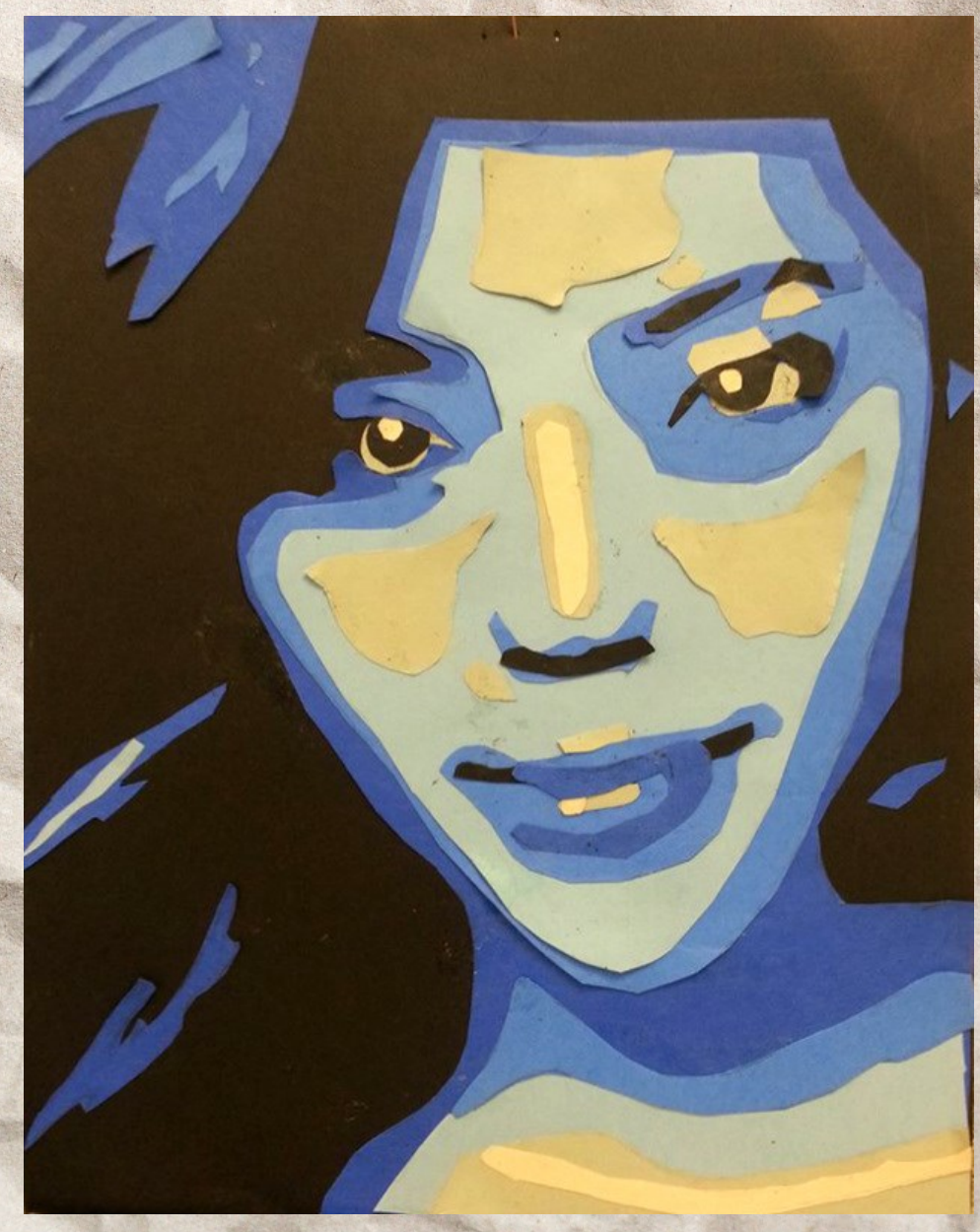

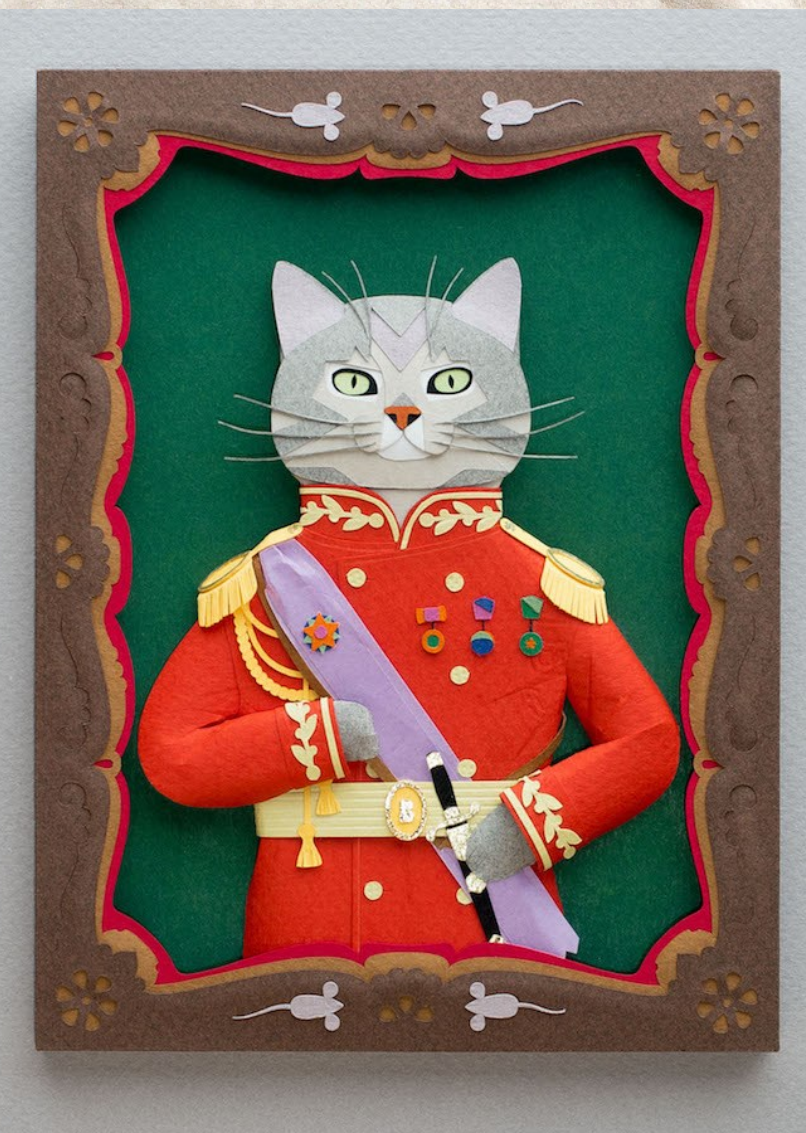

Pets reimagined as regal paper portraits. Artist: People Too.

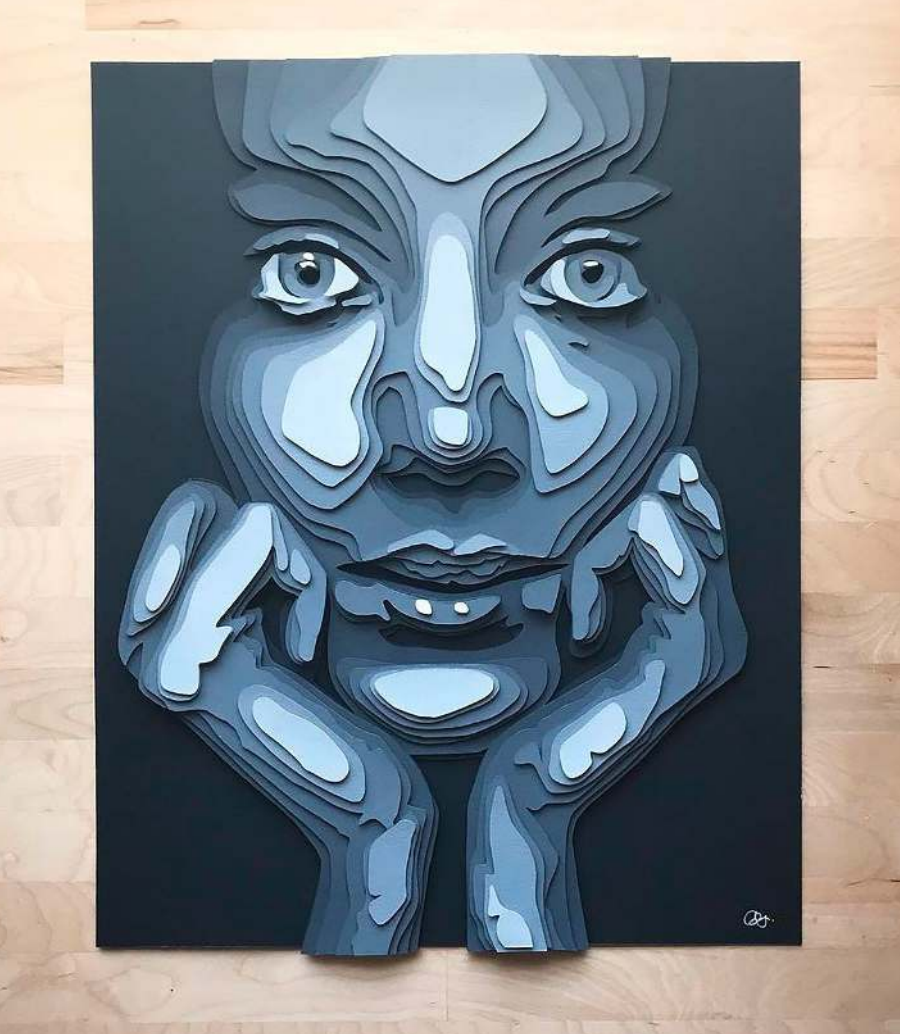

Shelly Castillo Garcia. Notice the layered effect here and how the background layers are darker and get gradually lighter towards the top giving the work a more three dimensional effect. More from Castillo Garcia here: [https://theinspirationgrid.com/layered](https://theinspirationgrid.com/layered-paper-portraits-by-shelley-castillo/)-paper -[portraits](https://theinspirationgrid.com/layered-paper-portraits-by-shelley-castillo/)-by-shelley-castillo/

## Another method of creating Paper Portraits…

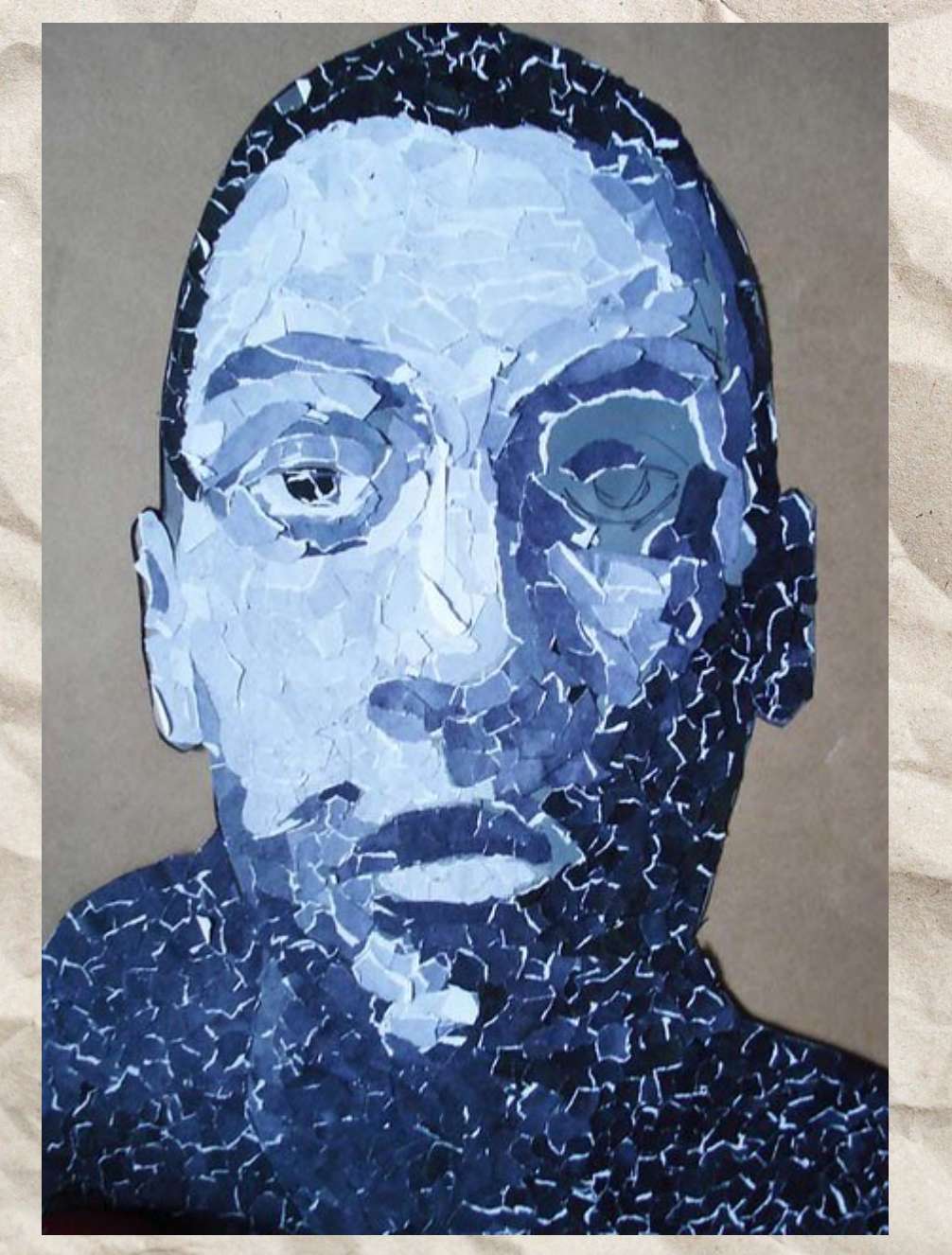

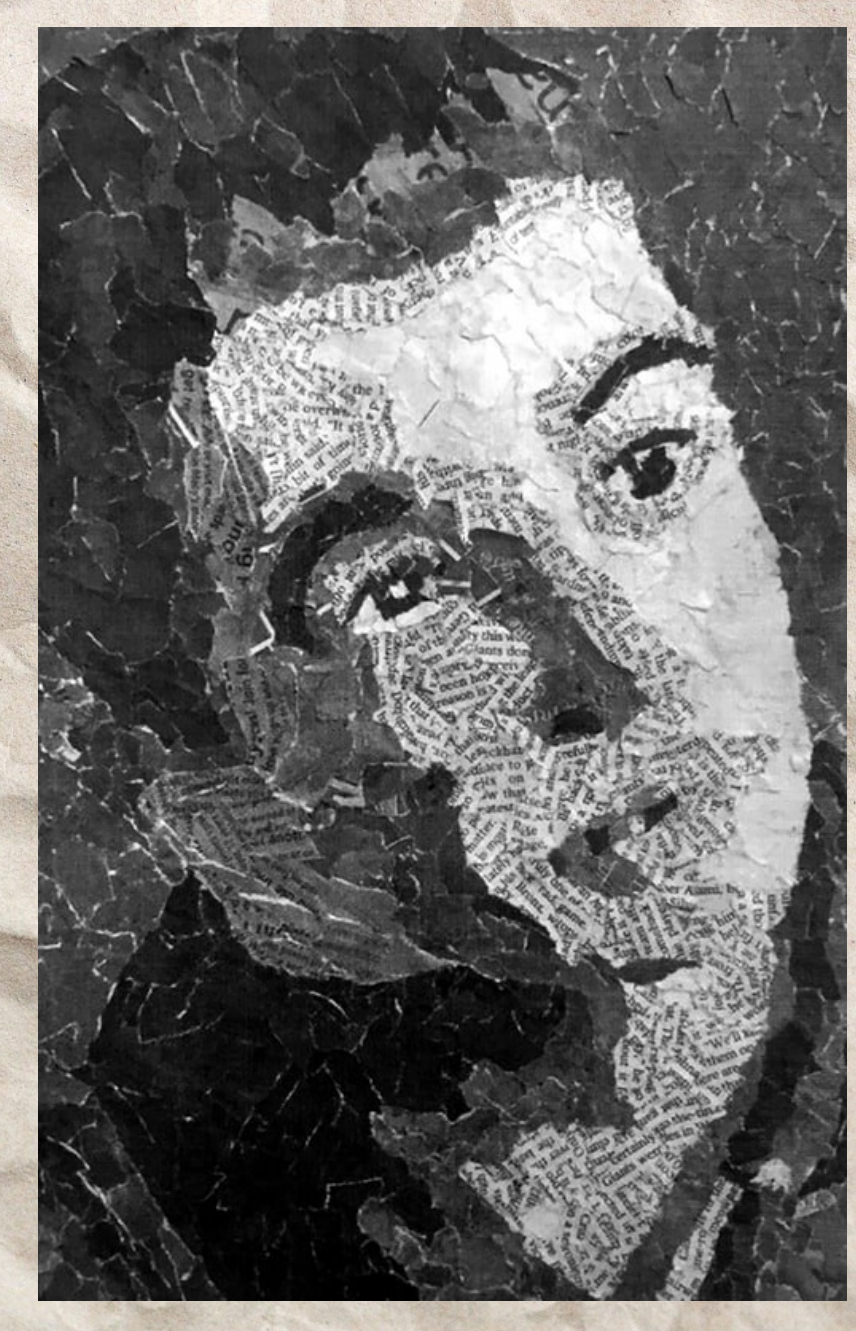

These artists have torn up small pieces of paper and arranged them to create their portraits. Notice how they have stuck to one colour palette and used lighter shades and darker shades to create depth and form in their portrait.

## You Will Need:

- Different coloured and textured papers
- A thick backing paper or board
- Scissors and/ or Stanley knife and cutting matt
- Pencils
- Glue stick
- Thick card for mounting and giving depth (optional)
- A printed out enlarged photograph (optional)
- Tracing paper (optional to use with photograph.)

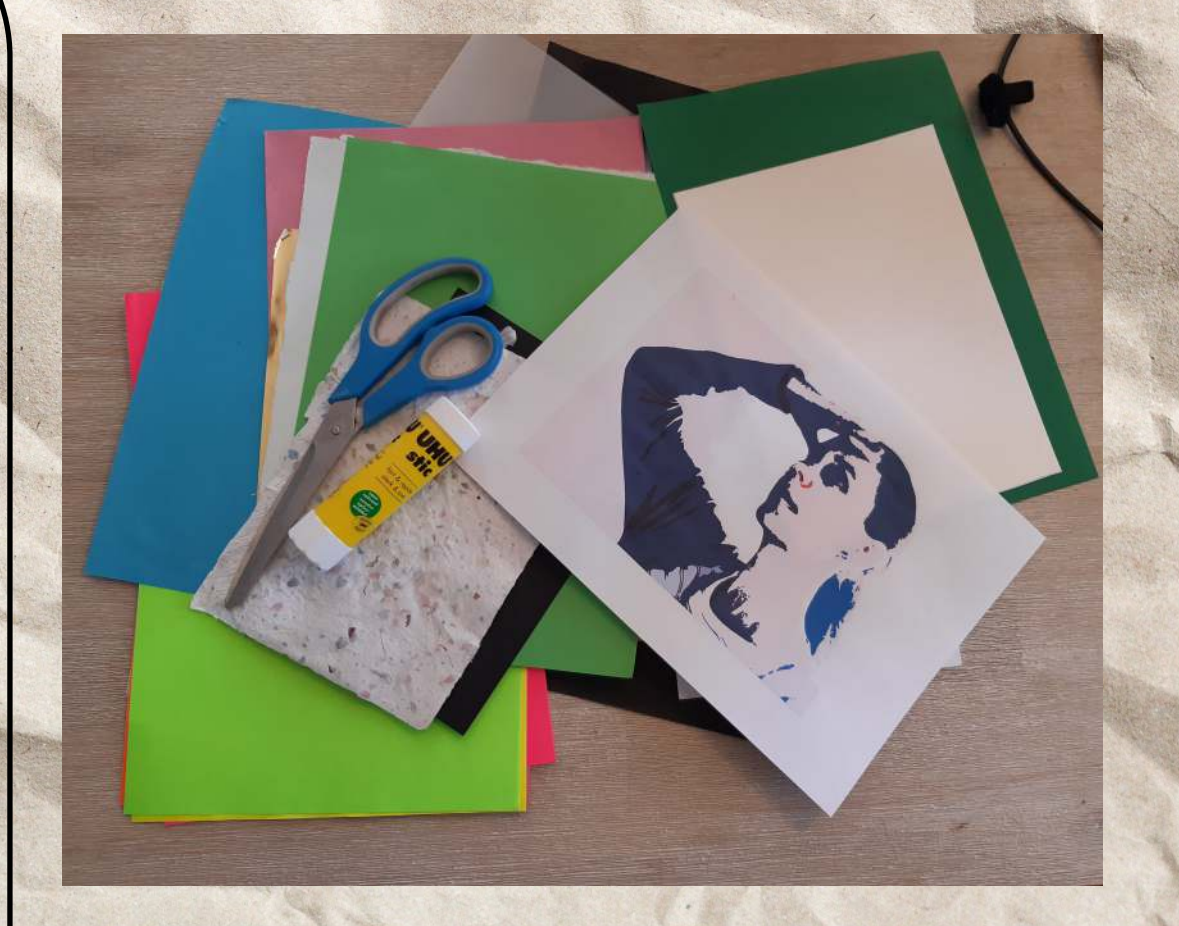

#### Step 1: Design Drawing

Do a sketch of your chosen portrait subject. You can use a close up head shot photo of a loved one or use a mirror for a self portrait. Think about using bold shapes and the different layers you will use to create depth. If you prefer you could print out a photograph you have enlarged to use as a template. If you don't have a printer at home email your photo to artgallery@devonport.tas.gov.au for printing.

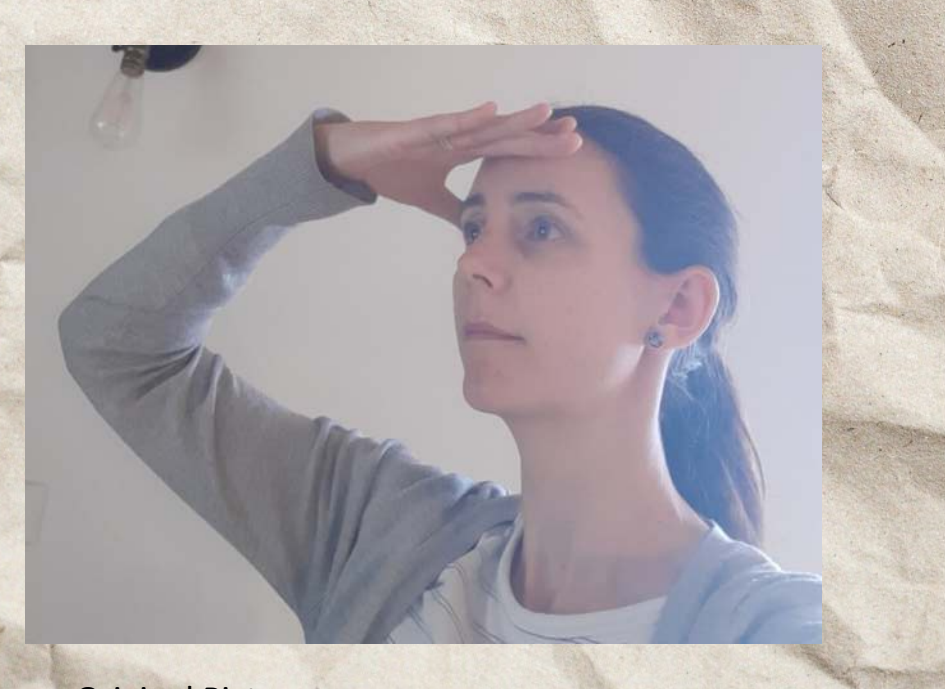

Original Picture **Picture Picture edited in Photoshop to simplify and use as** template

#### Step 2: Start with a Base.

Draw each section/ shape onto the required coloured paper and cut out. Start with your shoulders, neck, head and face shapes and glue down. You can use tracing paper for this if it helps.

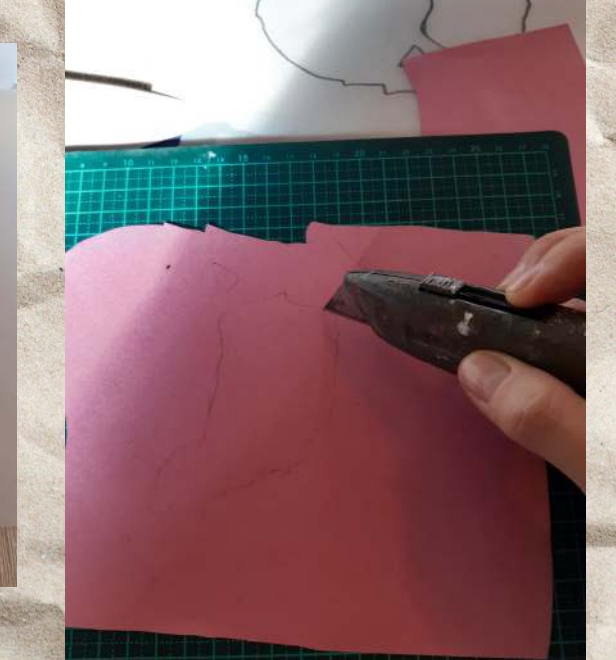

1. I used tracing paper to transfer my larger/ background area of colour first. This is an optional method. You decide how you would like to create your portrait, you could free draw it if you want to, but starting with the larger background colour first is a good idea.

2. I then used a Stanley knife and a cutting board to carefully cut out the detailed shapes. You can use scissors if you have simple shapes too.

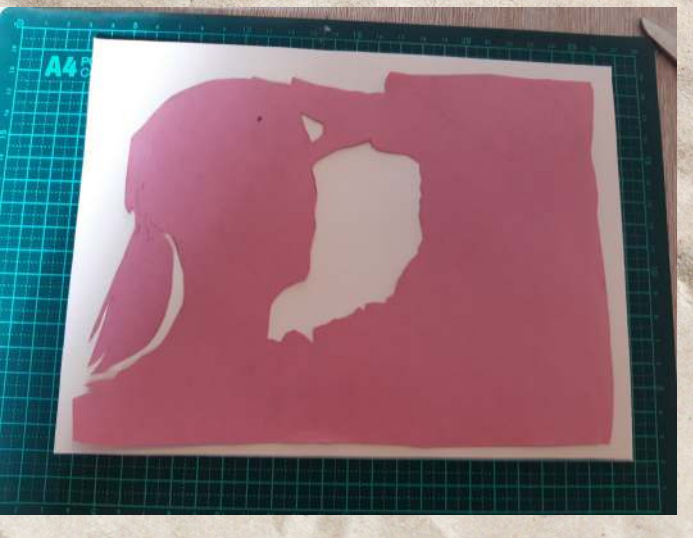

3. I then glued my first colour: the large background colour onto the thick backing board.

### Step 3: Build It Up.

Add the next layer. Add features such as eyeballs and iris (coloured part of the eye), eyebrows, hair, mid section of nose, lips and cheekbones, chin. You might like to add a collar or some clothing on the shoulders at this point too.

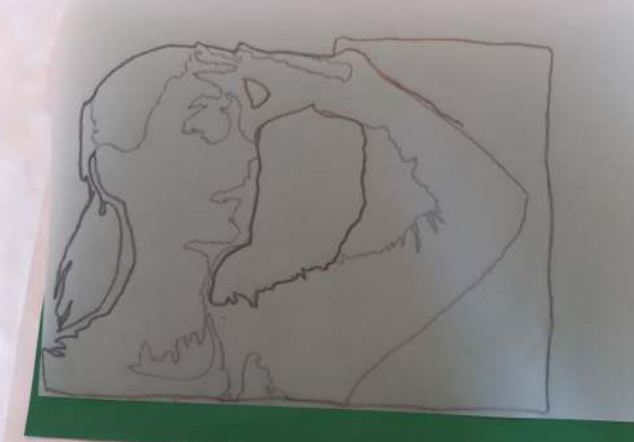

Use the same piece of tracing paper if you are using it. Do the next colour to add on top of the base colour. Here I am adding the mid colour using green.

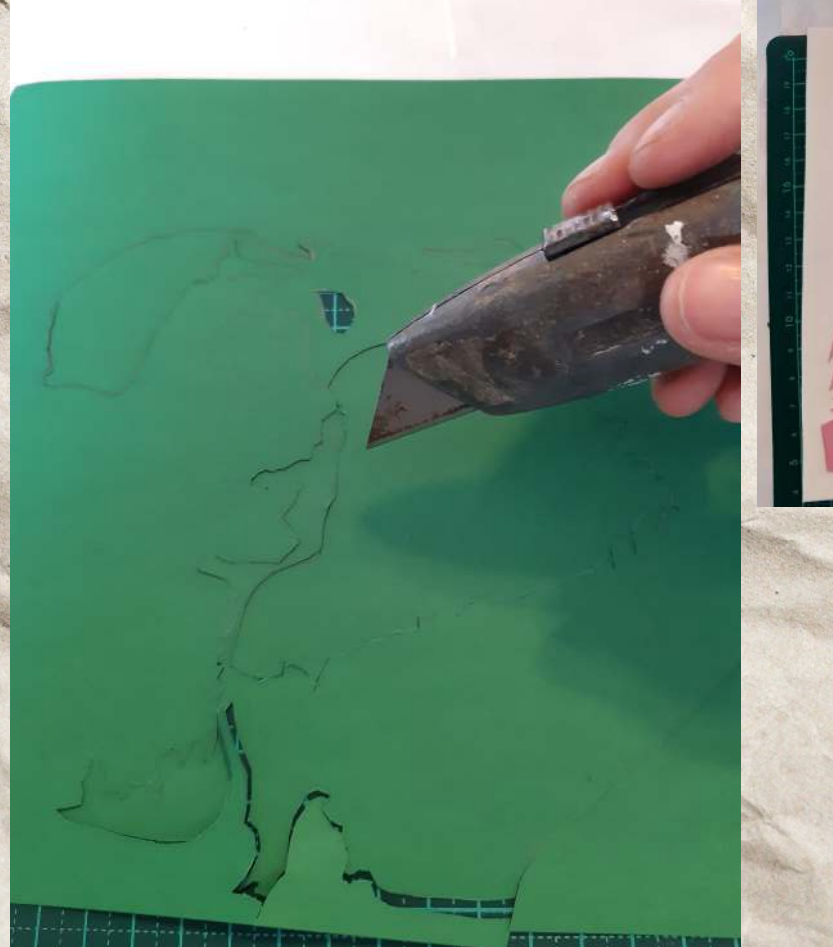

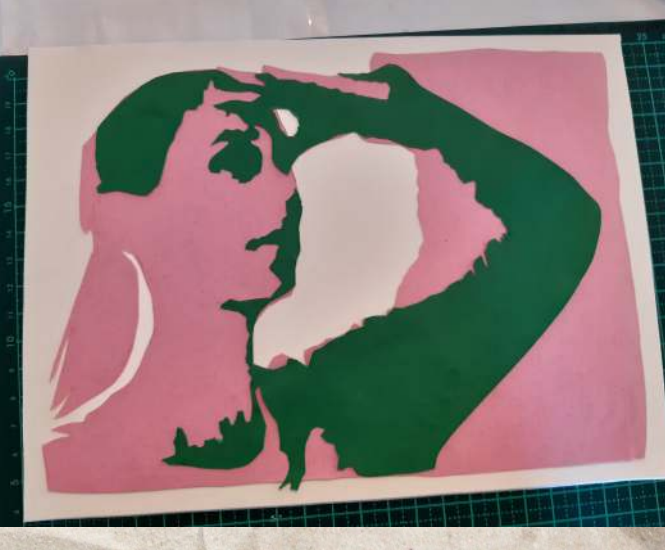

## Step 4: Build It Higher.

Add any highlights/ most protruding parts and the lightest coloured parts of your face last such as the eyelids, nose, cheek bone highlights, brow bone highlights and any other highlights such as reflections in eyes and on lips.

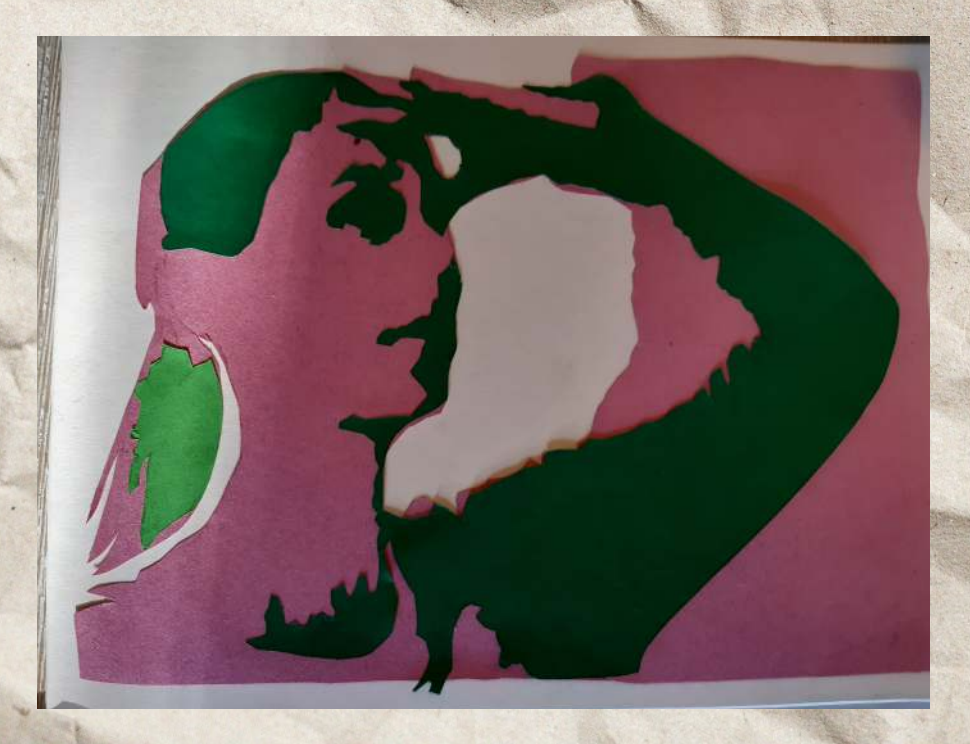

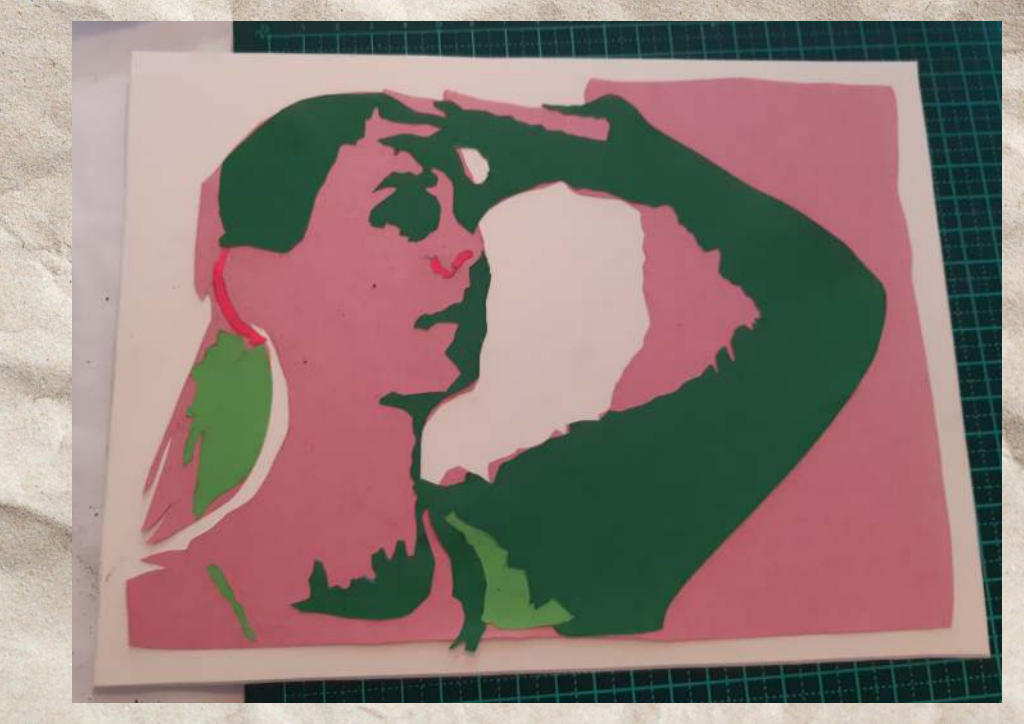

I then added some lighter green highlights to the hair Lastly, I added the final highlights to the side of ear and nose using bright pink.

# PLEASE SHARE!

# EMAIL PICTURES OF YOUR CREATIONS TO SHARE WITH OTHERS

# HELP INSPIRE OUR CREATIVE COMMUNITY! artgallery@devonport.tas.gov.au

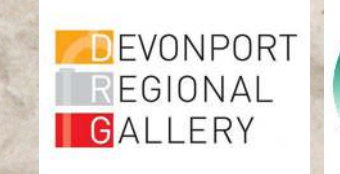